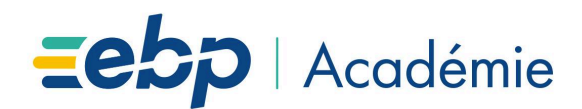

# **Plan d'Action de Formation DigiCompta**

# **Objectifs Pédagogiques**

- Prise en main du Module DigiCompta.
- Gérer l'intégration de documents d'achat ou de vente en vue d'importer les écritures comptables associées.
- Paramétrer l'interface avec la comptabilité.

# **Moyens Pédagogiques**

- Formation à distance via le net avec communication téléphonique ou outil de conférence (Google Meet).
- Prise en main avec TeamViewer sur le matériel et les équipements existants en situation réelle sur les postes de travail.
- Support de formation fournit par EBP.
- Assistance téléphonique assurée par le support technique EBP mise à la disposition lors de la formation.

#### **Prérequis, Public concerné**

- Posséder des connaissances en informatique (saisies, périphériques, règles de sécurité des données).
- Avoir un minimum de connaissance en comptabilité (compte comptable, journal, balance, lettrage...).
- Toute personne utilisant déjà un logiciel EBP Compta Pro ou Elite.

# **Evaluation de la Formation**

- Évaluation continue des connaissances.
- Mise en pratique des connaissances théoriques.
- Mise en situation de travail avec le formateur.

# **Durée de la Formation**

02 heures 00

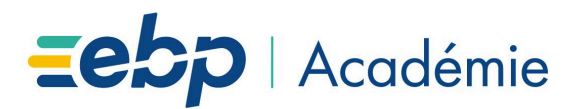

# **Programme détaillé de la formation**

**1. Activation et accès au module DigiCompta** Spécificité de la synchronisation

**4. L'import des écritures** Processus d'importation

**2. Pris en main du module** Accès Importation des documents Pré comptabilisation

- **5. Gestion de l'analytique** Éléments synchronisés Ventilation des lignes
- **6. Assistant de purge des écritures**

**3. Automatisation des documents** Modalités de l'automatisation Structure des écritures comptables

EBP Informatique SA Capital de 1 million d'euros . ZA du Bel Air - Rue de Cutesson - 78120 Rambouillet . info.fr@ebp.com . Tél : 01 34 94 80 00 . Fax : 01 34 85 62 07 RCS VERSAILLES B 330 838 947 . TVA IC FR 49330838947 .